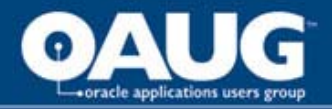

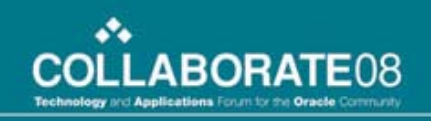

## Client Extension - the Swiss Knife for Oracle Projects

Abhishek Chandan (achandan@ideametrics.com)

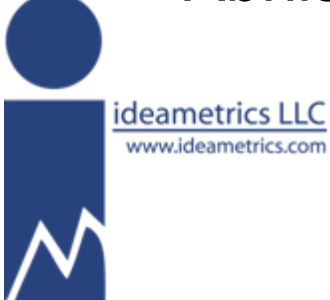

home of the OAUG Knowledge Factory

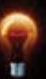

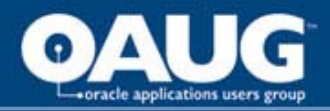

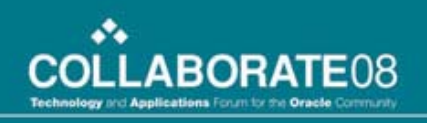

#### About Speaker

- Abhishek is a partner in Ideametrics LLC. Ideametrics is a boutique consulting company focused in media, cable, and telecom industry.
- Abhishek specializes in "procure to retire" processes in capital project intensive organizations.

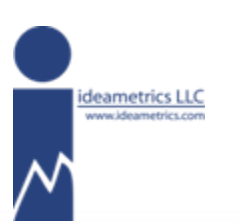

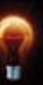

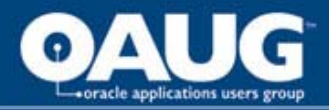

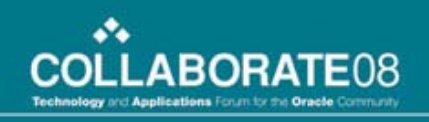

#### Agenda

- Client Extension An Introduction
- Overview of the Implementation Process
- Case Study Asset Capitalization
- Case Study Transaction Control
- Case Study Project Verification
- Lessons Learned
- $\bullet$  Q & A

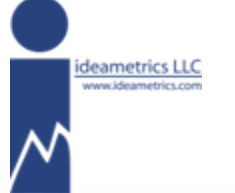

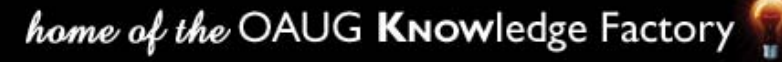

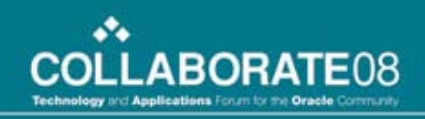

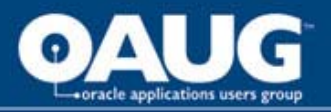

#### Client Extension – An Introduction

- Client extension is a feature of Oracle Projects module that allows companies to extend seeded functionality to meet complex business requirement with customization.
	- Feature also available in Internet Expense module, and to a limited extent in Cost Management module
- Release 11.5.10.2 provides over fifty (50) client extensions

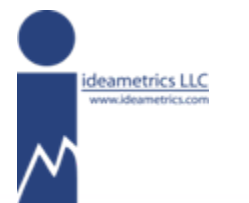

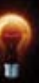

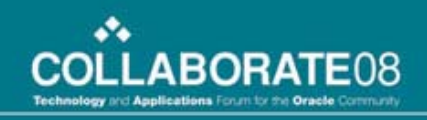

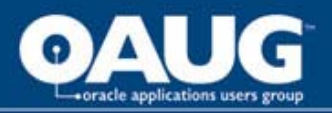

#### Client Extension – An Introduction

- Client extensions are called as part of standard Oracle processing.
- No customization is necessary to enable the functionality, Certain setups may affect how and when the client extensions are called during normal processing.
- Delivered as stub packages. Business logic must be implemented in the form of PL/SQL **Code in the stub packages itself.**

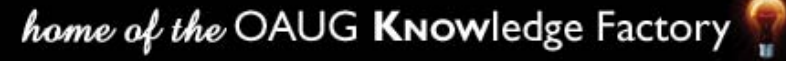

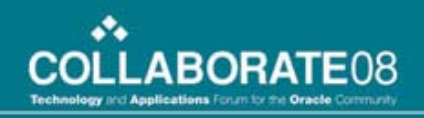

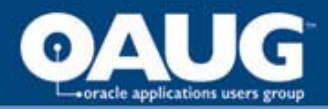

# Warning

- Do not modify base tables directly using client extensions!
- Do not add to or modify any IN or OUT parameters in the stub package.
- Do not issue commits within client extension code.

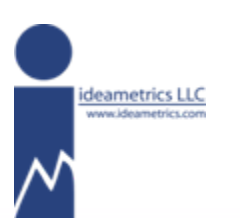

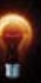

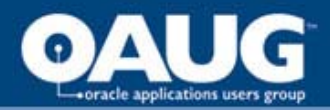

deametrics LLC w.ideametrics.com

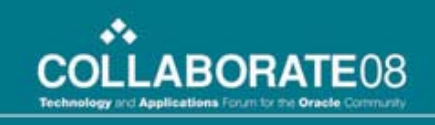

### Overview of Implementation Process

- Implementation process similar to that of any technical object implementation
	- Define Business Requirements
	- Determine Client Extension Logic
	- Develop PL/SQL procedure
	- Test, Test, and Test some more!
- Review provided template packages for examples

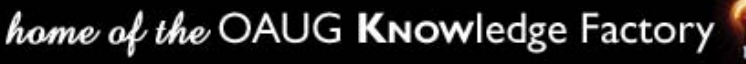

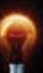

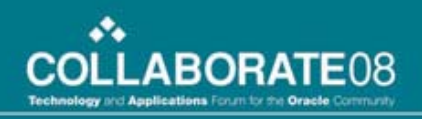

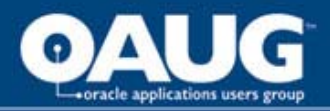

## Case Study – Asset Capitalization

- Business Requirements
	- Over 15000 active projects need to be capitalized on monthly basis
	- Over 100,000 expenditure lines on these project on monthly basis
	- Need to group these lines correctly within over 100 asset categories

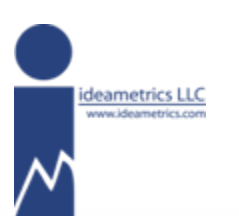

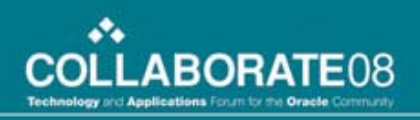

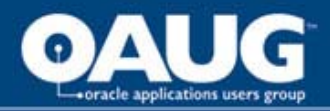

## Case Study – Asset Capitalization

- Client Extensions Used
	- Asset Lines Processing Extension
		- Used to create new project assets
	- Asset Assignment Extension.
		- Used to assign expenditure lines to project assets
- These extensions are called by "PRC: Generate Asset Lines" concurrent program.

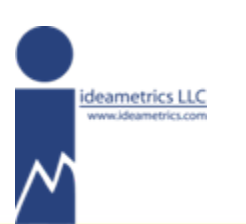

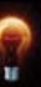

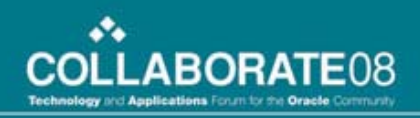

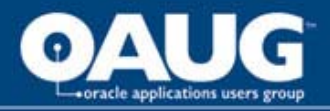

## Case Study – Transaction Control

- Business Requirement
	- Need to make sure WebADI entered project miscellaneous transaction populate DFF values
	- Mandatory global DFF segment cannot be used due to the impact on payables and inventory transaction processing
	- Due to WebADI limitations mandatory context sensitive DFF segment cannot be used.

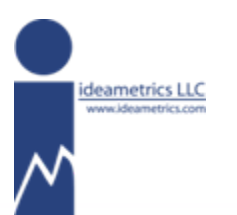

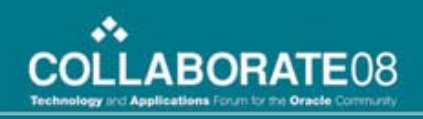

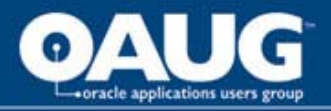

## Case Study – Transaction Control

- Client Extension Used
	- Project Transaction Control Extension (PATCX)
- This extension is called as any project related transaction is entered in any module (such as PO/AP) and via interfaces (such as requisition import)
	- Exception: Inventory

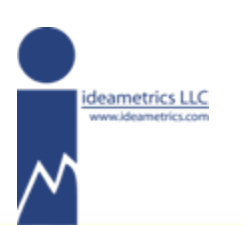

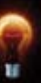

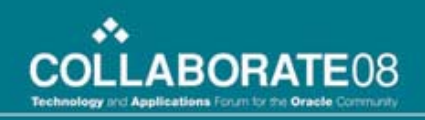

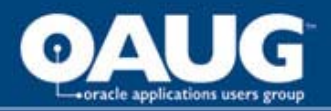

## Case Study – Project Verification

- Business Requirement
	- All projects in "approved" status must have baselined cost budget.
- Client Extension Used
	- Project Verification Extension.
	- This extension is called whenever user attempts to make a change to project status.

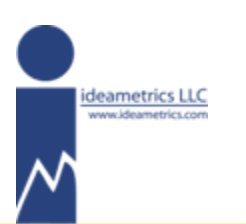

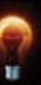

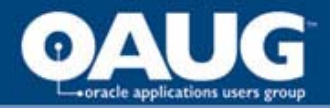

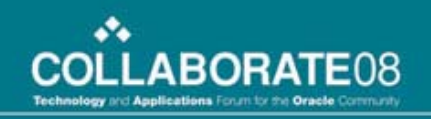

## Contact Information

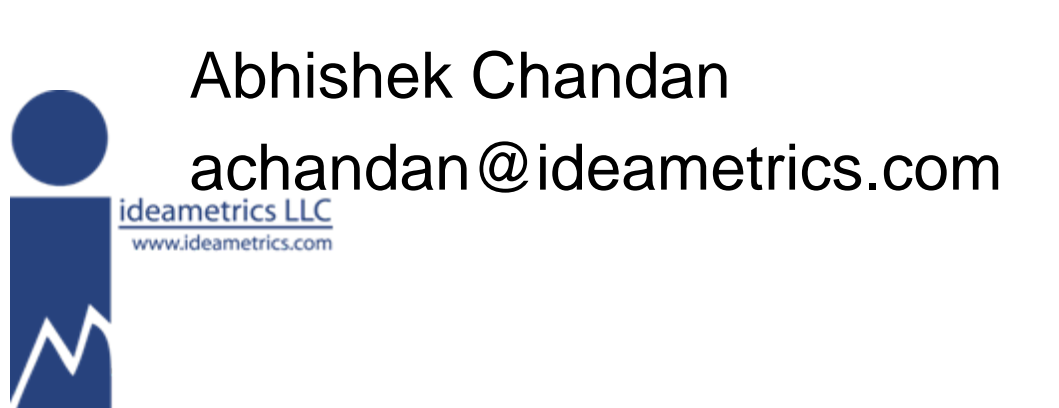

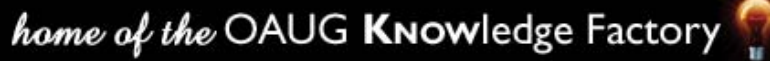

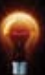